# **DAFTAR ISI**

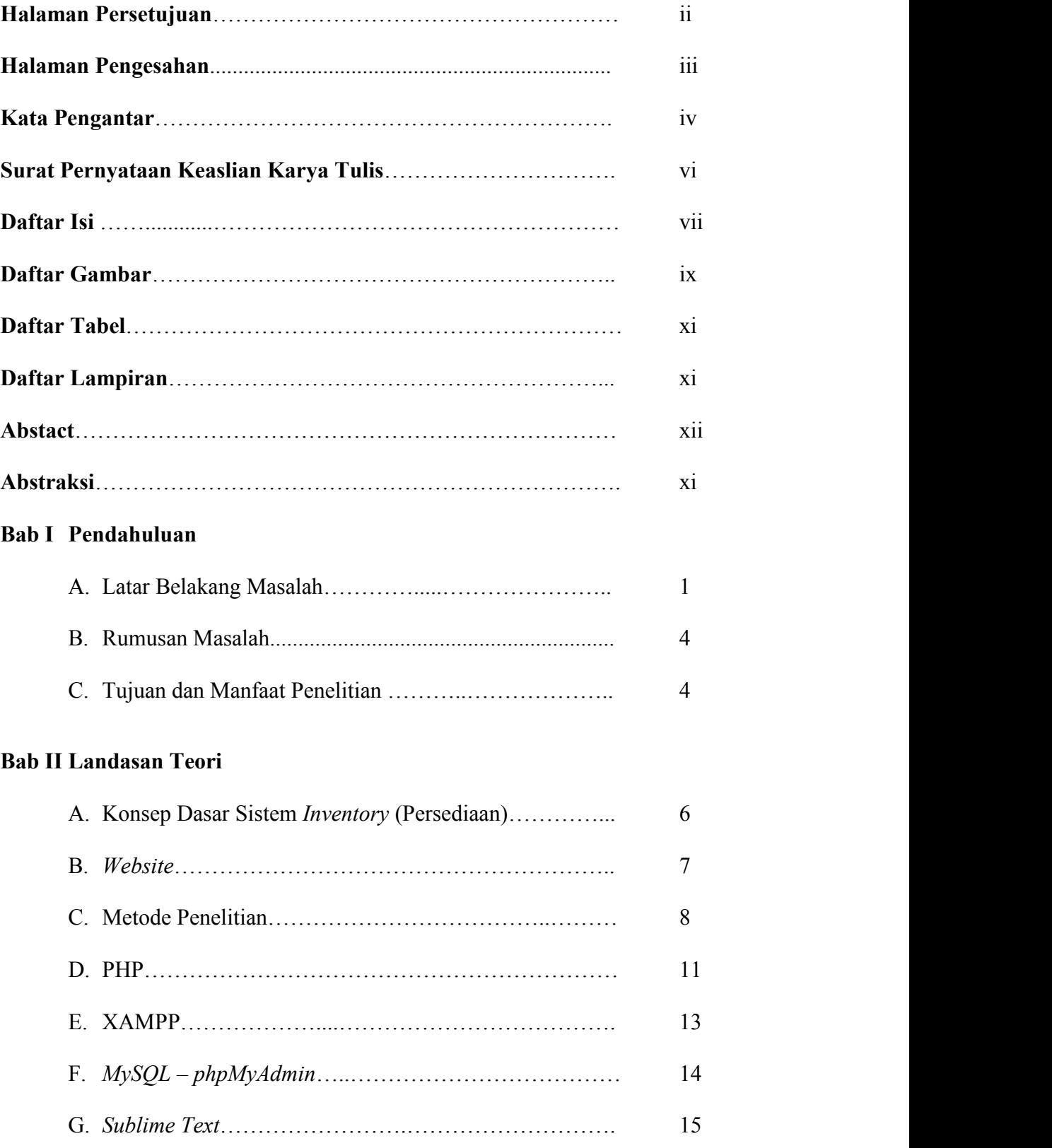

### **Bab III Pembahasan**

# A. Perancangan

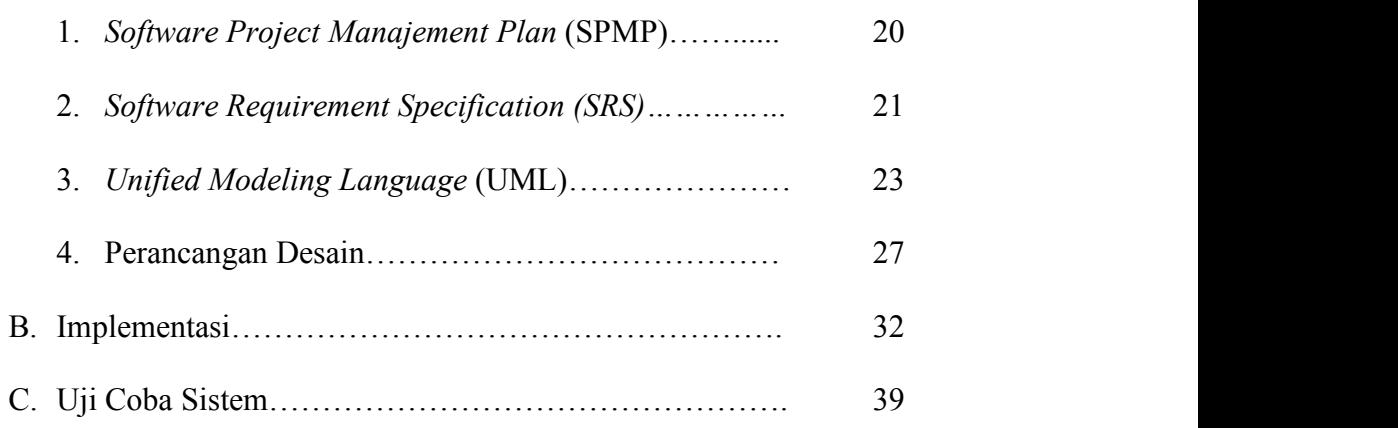

# **BAB IV Penutup**

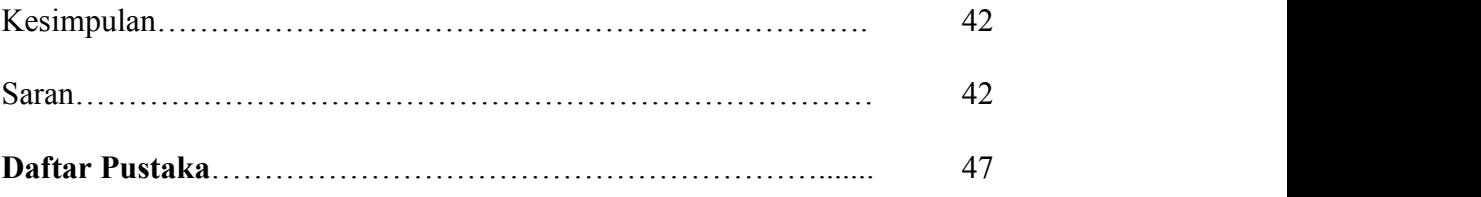

### **DAFTAR GAMBAR**

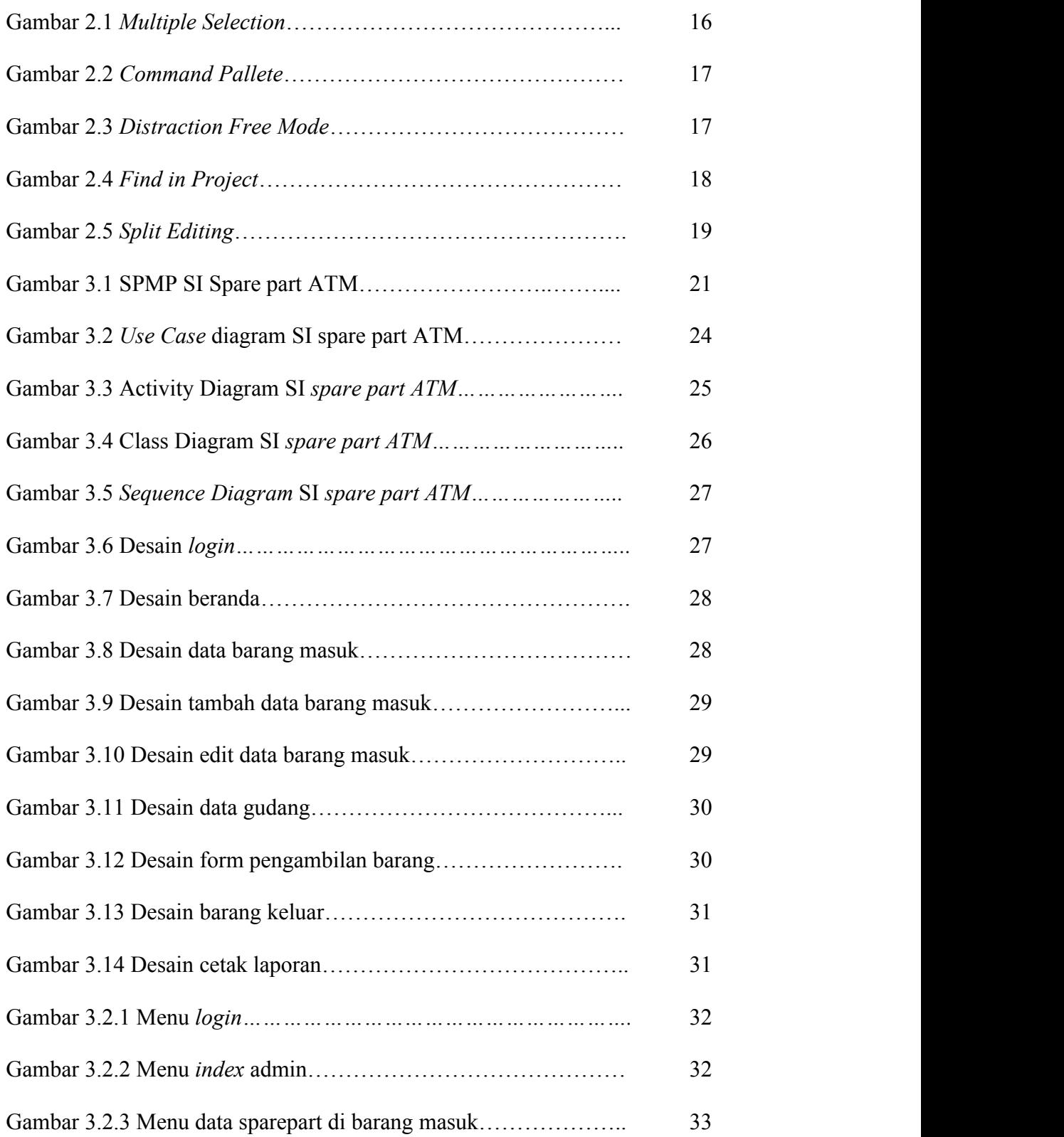

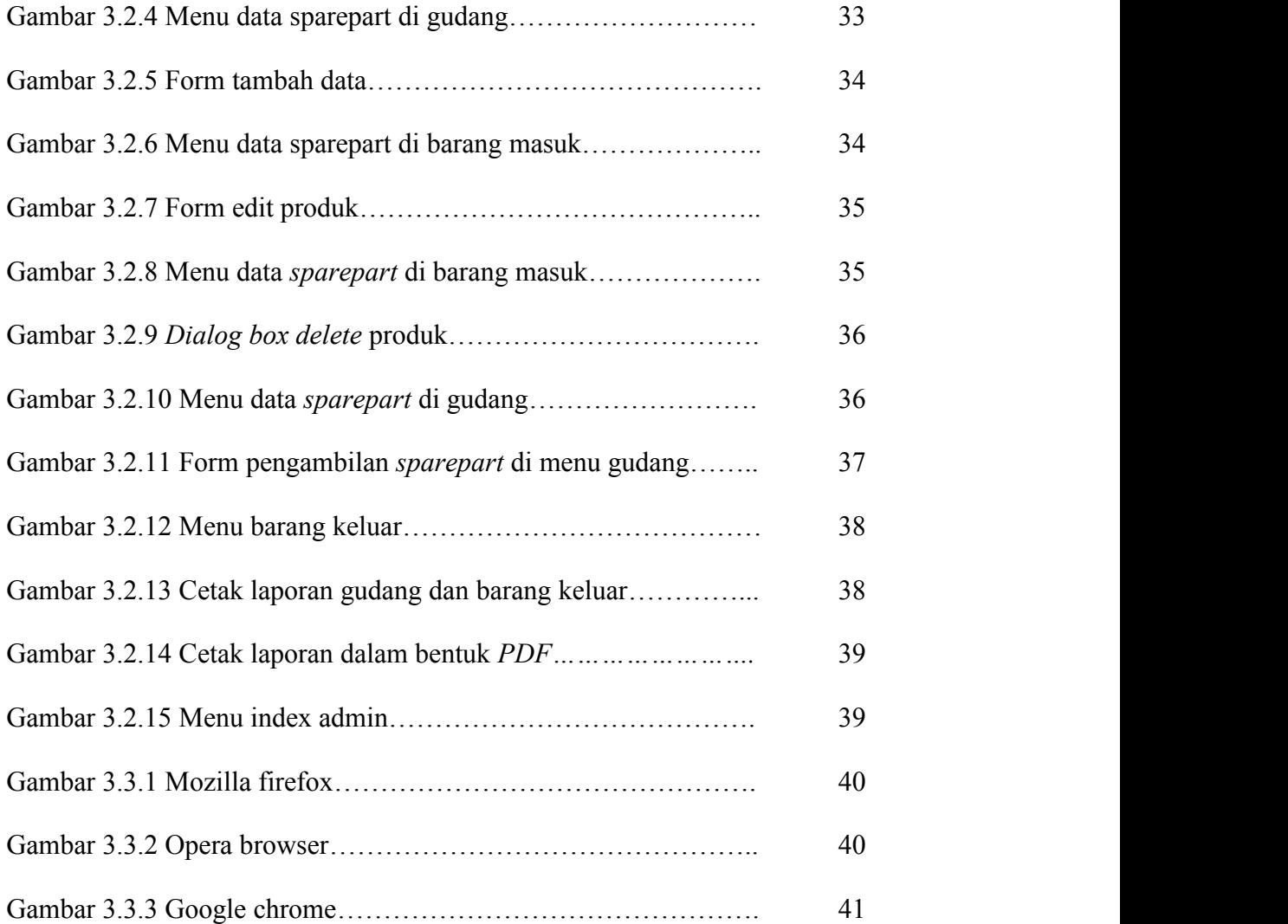

# DAFTAR TABEL

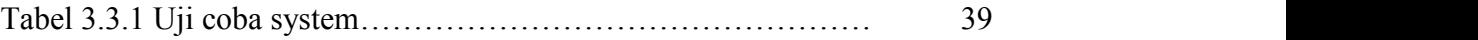

#### DAFTAR LAMPIRAN

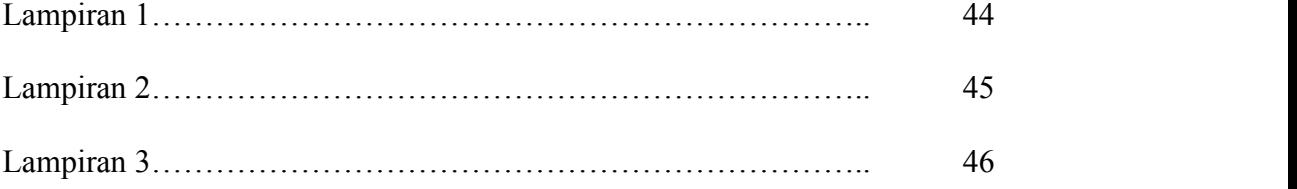